# <span id="page-0-1"></span>The doclicense package<sup>\*</sup>

Robin Schneider [ypid@riseup.net](mailto:ypid@riseup.net?subject=LaTeX package doclicense&body=Dear Robin Schneider,)

March 30, 2015

#### Abstract

<span id="page-0-0"></span>Make it easy to set your documents under a certain license. Information site on CTAN: <https://www.ctan.org/pkg/doclicense> Example on Stackexchange: [https://tex.stackexchange.com/a/226788/](https://tex.stackexchange.com/a/226788/32320) [32320](https://tex.stackexchange.com/a/226788/32320) Fork me on GitHub: [https://github.com/ypid/latex-packages/tree/](https://github.com/ypid/latex-packages/tree/master/doclicense)

Contents

[master/doclicense](https://github.com/ypid/latex-packages/tree/master/doclicense)

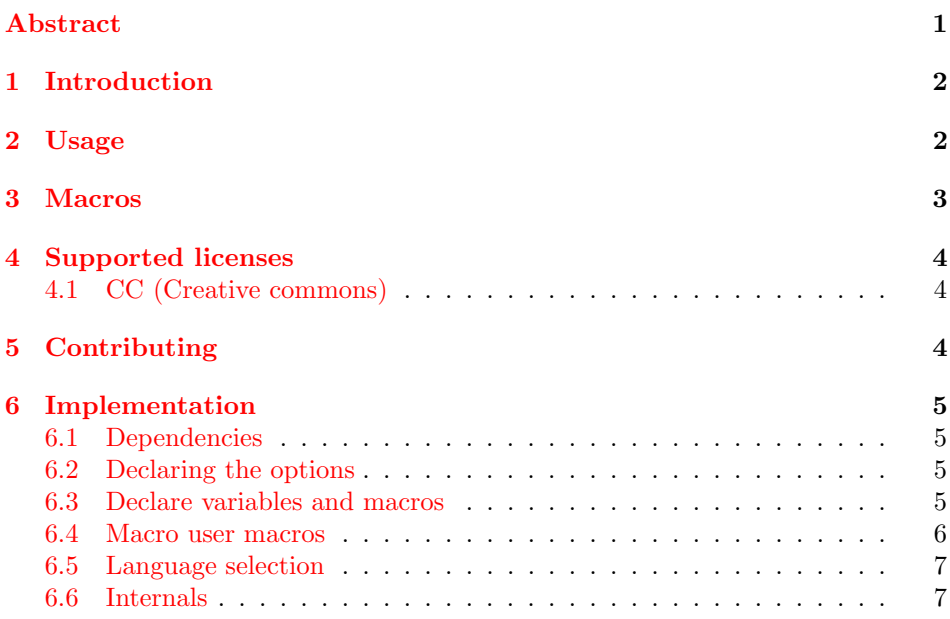

<sup>∗</sup>This document corresponds to doclicense v1.0, dated 2015/03/30.

### <span id="page-1-0"></span>1 Introduction

The doclicense package allows you to put your document under a license and include a link to read about the license or include an icon or image of the license. Currently, only Creative Commons is supported but this package is designed to handle all kinds of licenses. See [Contributing.](#page-3-2)

### <span id="page-1-1"></span>2 Usage

Just load the package placing

\usepackage{doclicense}

in the preamble of your LAT<sub>EX</sub>  $2\varepsilon$  source file. This will select the default license which is [CC by-sa 3.0,](https://creativecommons.org/licenses/by-sa/3.0) currently. Please always set your license explicitly as package options like so:

```
\usepackage[
  type={CC},
  modifier={by-sa},
  version={3.0},
]{doclicense}
```
This will explicitly set the license to [CC by-sa 3.0.](https://creativecommons.org/licenses/by-sa/3.0)

If the hyperxmp package is loaded, then the options  $pdficiency$  and  $pdf$ *copyright* will be set by **doclicense** to the corresponding values  $(\text{"https://}$  $(\text{"https://}$  $(\text{"https://}$ [creativecommons.org/licenses/by-sa/3.0](https://creativecommons.org/licenses/by-sa/3.0)" and "This work is licensed under a [Creative Commons 'Attribution-ShareAlike 3.0 Unported'](https://creativecommons.org/licenses/by-sa/3.0) license.").

- type The first parameter is "type". This sets the license type. Like in this example, the type can be "CC" to cover all the Creative Commons licenses. Please make sure that the type is all uppercase. See the [Supported licenses](#page-3-0) section for a complete list.
- modifier The next parameter is "modifier" which allows to select different subclasses of a license. In this example it is "by-sa". Please make sure that the type is all lowercase. See the [Supported licenses](#page-3-0) section for a complete list.
- version As there can be more than one version of a license, the version can also be set.
- lang This package can output some texts like the long license name. Because of this, there needs to be a way to specify the language to use. If this parameter is omitted, then this package will default to \languagename which is normally set by packages like babel or polyglossia. Currently only English and German are supported. imagewidth Default image width for the license image.

imagemodifier This options was added to support variations in the license images. For example, Creative Commons provides sometimes more than one image for one version. See the [donwload page.](https://creativecommons.org/about/downloads) You will note that there are by-nc.eu and by-nc which only differ in the money unit. By default the by-nc image would be used but you can change this with:

\usepackage[imagemodifier={-eu}]{romanbarpagenumber}

Note that if German is set as language then "eu" will be used as default for this option.

# <span id="page-2-14"></span><span id="page-2-13"></span><span id="page-2-12"></span><span id="page-2-9"></span><span id="page-2-8"></span><span id="page-2-7"></span><span id="page-2-6"></span><span id="page-2-4"></span><span id="page-2-3"></span><span id="page-2-0"></span>3 Macros

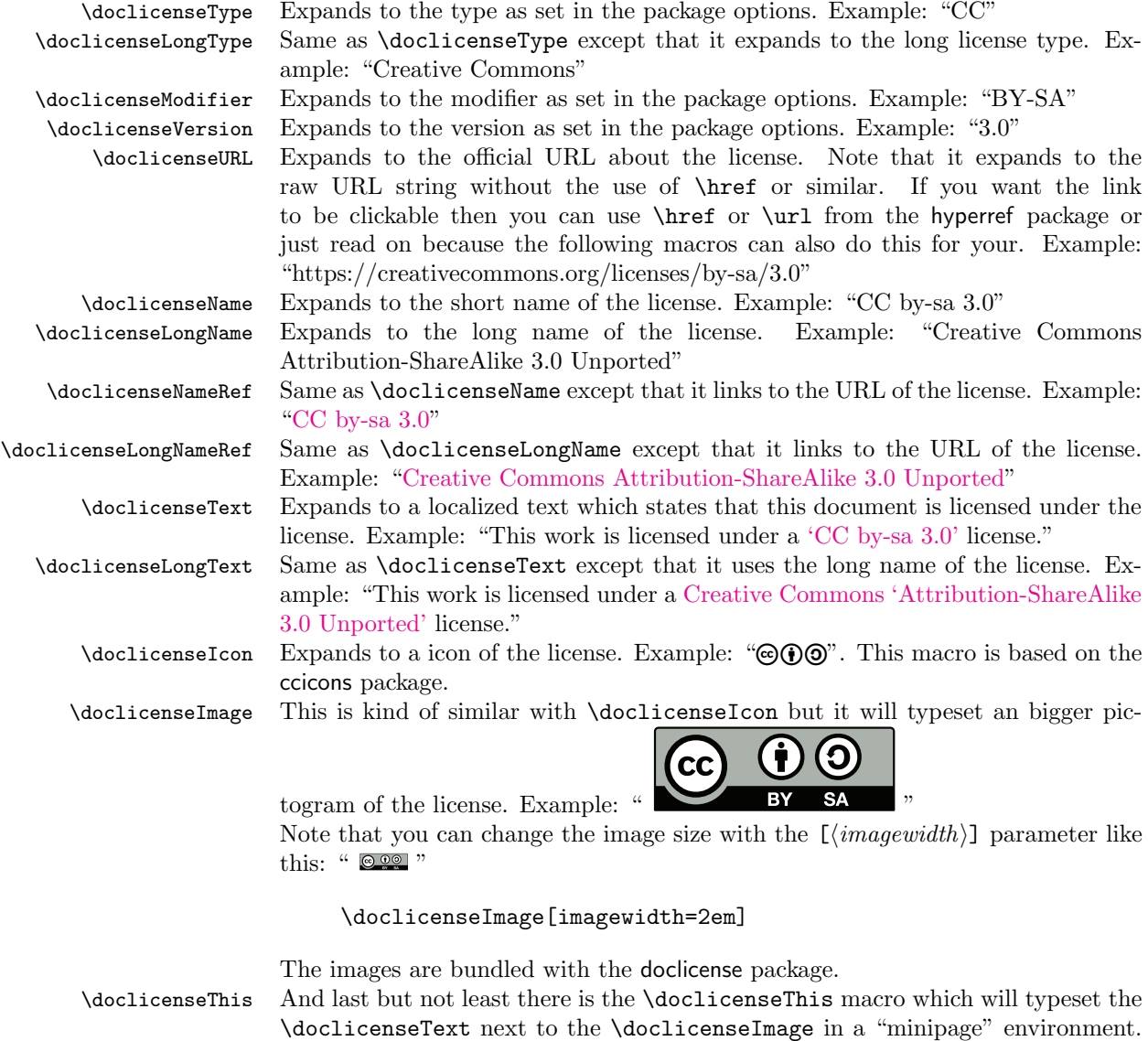

<span id="page-2-11"></span><span id="page-2-10"></span><span id="page-2-5"></span><span id="page-2-2"></span><span id="page-2-1"></span>This will look like the following:

This work is licensed under a [Creative Commons](https://creativecommons.org/licenses/by-sa/3.0) ["Attribution-ShareAlike 3.0 Unported"](https://creativecommons.org/licenses/by-sa/3.0) license.

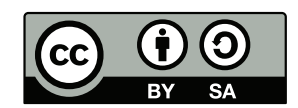

## <span id="page-3-0"></span>4 Supported licenses

### <span id="page-3-1"></span>4.1 CC (Creative commons)

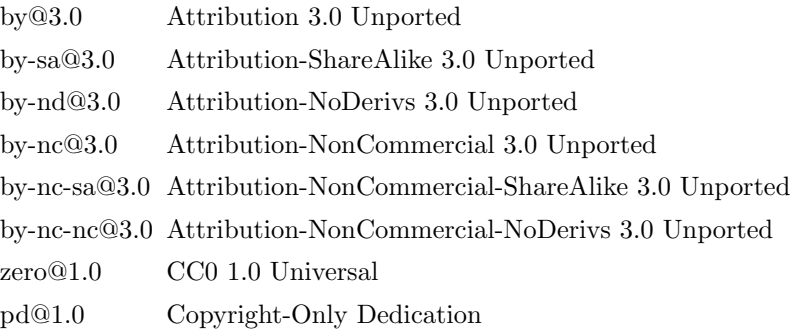

# <span id="page-3-2"></span>5 Contributing

This package is being developed on GitHub: [https://github.com/ypid/latex](https://github.com/ypid/latex-packages/tree/master/doclicense)[packages/tree/master/doclicense](https://github.com/ypid/latex-packages/tree/master/doclicense). When you want to modify the .sty file, make sure that you make your changes in the .dtx file instead, as the .sty file is automatically generated.

### <span id="page-4-0"></span>6 Implementation

#### <span id="page-4-1"></span>6.1 Dependencies

This package depends on these packages.

```
1
2 %% Dependencies {{{
3 \RequirePackage{kvoptions}
4 \RequirePackage{xifthen}
5 \RequirePackage{etoolbox} %% \ifcsdef
6 \RequirePackage{xspace}
7 \AtEndPreamble{%
8 \@ifpackageloaded{csquotes}{}{\RequirePackage{csquotes}}
9 \@ifpackageloaded{ccicons}{}{\RequirePackage{ccicons}}
10 %% For \doclicenseIcon
11 \@ifpackageloaded{graphicx}{}{\RequirePackage{graphicx}}
12 %% For \doclicenseImage
13 \@ifpackageloaded{hyperref}{}{\RequirePackage{hyperref}}
14 \@ifpackageloaded{hyperxmp}{%
15 \hypersetup{
16 pdfcopyright = {\doclicenseLongText},
17 pdflicenseurl = {\doclicenseURL},
18 }
19 }{}
20 }
21 %% }}}
22
```
### <span id="page-4-17"></span><span id="page-4-16"></span><span id="page-4-15"></span><span id="page-4-8"></span><span id="page-4-7"></span><span id="page-4-2"></span>6.2 Declaring the options

```
23 %% Parameters {{{
24 \DeclareStringOption[CC]{type}
25 \DeclareStringOption[by-sa]{modifier}
26 \DeclareStringOption{version}
27 \DeclareStringOption{lang}
28 \DeclareStringOption{imagemodifier}
29 \DeclareStringOption[10em]{imagewidth}
30 %% }}}
31
```
To test if all parameters are valid the macro \ProcessLocalKeyvalOptions\* is expanded to ensure this before leaving the preamble. This is the only purpose for the \ProcessLocalKeyvalOptions\* macro in this case. \ProcessLocalKeyvalOptions\*

#### <span id="page-4-3"></span>6.3 Declare variables and macros

```
33 %% Declare variables {{{
34 \newcommand{\doclicense@baseUrlCC}{https://creativecommons.org}
35 \newcommand{\doclicense@versionFallback}{}
36 \newcommand{\doclicense@versionUsed}{}
```

```
37 \newboolean{doclicense@licenseKnown}
38 \newlength{\doclicense@hsize}
39 \newcommand{\doclicense@longName}{%
40 \@nameuse{doclicense@lang@lic@\doclicense@type @\doclicense@modifier%
41 @\doclicense@versionUsed}%
42 }
43 \newcommand{\doclicense@icon}{%
44 \PackageError{doclicense}{Icon not defined}
45 {Please check the documentation of doclicense to see what you can do about it.}%
46 }
47 %% }}}
48
```
#### <span id="page-5-34"></span><span id="page-5-0"></span>6.4 Macro user macros

```
49 %% User macros {{{
50 \newcommand{\doclicenseType}{\doclicense@type\xspace}
51 \newcommand{\doclicenseLongType}{}
52 \newcommand{\doclicenseModifier}{\MakeUppercase{\doclicense@modifier}\xspace}
53 \newcommand{\doclicenseVersion}{\doclicense@versionUsed\xspace}
54 \newcommand{\doclicenseName}{%
55 \doclicense@type~\doclicense@modifier~\doclicense@versionUsed\xspace%
56 }
57\newcommand{\doclicenseNameRef}{\href{\doclicenseURL}{\doclicenseName}\xspace}
58 \newcommand{\doclicenseLongName}{\doclicenseLongType\space\doclicense@longName\xspace}
59 \newcommand{\doclicenseLongNameRef}{\href{\doclicenseURL}{\doclicenseLongName}}
60 \newcommand{\doclicenseText}{%
61 \doclicense@lang@thisDoc\space
62 \href{\doclicenseURL}{\enquote{\doclicenseName{}}} \doclicense@lang@word@license.\xspace%
63 }
64 \newcommand{\doclicenseLongText}{%
65 \doclicense@lang@thisDoc\space
66 \href{\doclicenseURL}{\doclicenseLongType\space\enquote{\doclicense@longName}}
67 \doclicense@lang@word@license.\xspace%
68 }
69 \newcommand{\doclicenseIcon}{\doclicense@icon\xspace}
70 \newcommand{\doclicenseImage}[1][]{%
71 \setkeys{doclicense}{#1}
72 \href{\doclicenseURL}{%
73 \includegraphics[width=\doclicense@imagewidth]%
74 {doclicense-\doclicense@type-\doclicense@modifier\doclicense@imagemodifier}%
75 }
76 }
77
78 \newcommand{\doclicenseLicense}{\doclicenseThis} %% legacy support
79 \newcommand{\doclicenseThis}{
80 \setlength{\doclicense@hsize}{\textwidth-\doclicense@imagewidth-2em}
81 \ifthenelse{\isnamedefined{iflandscape}}{
82 \iflandscape{
```

```
83 \setlength{\doclicense@hsize}{\doclicense@hsize-10em}
```

```
84 }{}
85 }{}
86 \begin{center}
87 \begin{minipage}{\doclicense@hsize}
88 \doclicenseLongText%
89 \end{minipage}
90 \hfill
91 \begin{minipage}{\doclicense@imagewidth}
92 \doclicenseImage%
93 \end{minipage}
94 \end{center}
95 }
96 %% }}}
97
```
#### <span id="page-6-17"></span><span id="page-6-0"></span>6.5 Language selection

The following lines include the ldf file. All language dependent things should be stored there or can be changed there. Note that one could redefine macros like \doclicenseLongText if necessary.

```
98 %% Language support {{{
99 \ifthenelse{\equal{\doclicense@lang}{}}{%
100 \renewcommand{\doclicense@lang}{\languagename}}{}
101 \IfFileExists{doclicense-\doclicense@lang.ldf}{%
102 \input{doclicense-\doclicense@lang.ldf}
103 }{%
104 \PackageWarning{doclicense}{%
105 No language definition for \doclicense@lang found.
106 Please add one and submit a patch. Using English as fallback.}
107 \renewcommand{\doclicense@lang}{english}
108 \input{doclicense-\doclicense@lang.ldf}
109 }
110
111 %% }}}
112
```
#### <span id="page-6-10"></span><span id="page-6-9"></span><span id="page-6-1"></span>6.6 Internals

```
113 %% Set license {{{
114 \newcommand{\doclicense@setVersion}[1][]{%
115 \ifthenelse{\equal{#1}{}}{}{%
116 \renewcommand{\doclicense@versionFallback}{#1}
117 }
118 \ifthenelse{\equal{\doclicense@version}{}}{%
119 \renewcommand{\doclicense@versionUsed}{\doclicense@versionFallback}
120 }{%
121 \renewcommand{\doclicense@versionUsed}{\doclicense@version}
122 }
123 }
124 \newcommand{\doclicense@set}{%
```

```
125 %% CC {{{
126 \ifthenelse{\equal{\doclicense@type}{CC}}{%
127 \renewcommand{\doclicenseLongType}{Creative Commons\xspace}
128
129 \ifthenelse{\equal{\doclicense@lang@lic@CC@code}{}}{%
130 \edef\doclicense@UrlLangPart{}
131 }{%
132 \edef\doclicense@UrlLangPart{/\doclicense@lang@lic@CC@code}
133 }
134 \doclicense@setVersion[3.0]
135 \edef\doclicenseURL{%
136 \doclicense@baseUrlCC/%
137 licenses/%
138 \doclicense@modifier/%
139 \doclicense@versionUsed\doclicense@UrlLangPart}
140 \ifthenelse{\equal{\doclicense@modifier}{by-sa}}{%
141 \renewcommand{\doclicense@icon}{\ccbysa}
142 \renewcommand{\doclicense@imagemodifier}{}
143 }{}
144 \ifthenelse{\equal{\doclicense@modifier}{by-nd}}{%
145 \renewcommand{\doclicense@icon}{\ccbynd}
146 \renewcommand{\doclicense@imagemodifier}{}
147 }{}
148 \ifthenelse{\equal{\doclicense@modifier}{by-nc}}{%
149 \renewcommand{\doclicense@icon}{\ccbync}
150 \renewcommand{\doclicense@imagemodifier}{}
151 }{}
152 \ifthenelse{\equal{\doclicense@modifier}{by-nc-sa}}
153 {\renewcommand{\doclicense@icon}{\ccbync}}{}
154 \ifthenelse{\equal{\doclicense@modifier}{by-nc-nd}}
155 {\renewcommand{\doclicense@icon}{\ccbync}}{}
156 \ifthenelse{\equal{\doclicense@modifier}{zero}}{%
157 \renewcommand{\doclicense@icon}{\cczero}
158 \renewcommand{\doclicense@imagemodifier}{}
159 \doclicense@setVersion[1.0]
160 \edef\doclicenseURL{%
161 \doclicense@baseUrlCC/%
162 publicdomain/%
163 \doclicense@modifier/%
164 \doclicense@versionUsed\doclicense@UrlLangPart}
165 }{}
166 \ifthenelse{\equal{\doclicense@modifier}{pd}}{
167 \renewcommand{\doclicense@icon}{\ccpd}
168 \renewcommand{\doclicense@imagemodifier}{}
169 \doclicense@setVersion[1.0]
170 \edef\doclicenseURL{%
171 \doclicense@baseUrlCC/%
172 licenses/publicdomain/%
173 \doclicense@versionUsed\doclicense@UrlLangPart}
174 }{}
```

```
175
176 \ifcsdef{doclicense@lang@lic@\doclicense@type%
177 @\doclicense@modifier @\doclicense@versionUsed}{}{%
178
179 \PackageError{doclicense}{License long name not defined}%
180 {Please check the documentation of doclicense to see what you can do about it.}%
181 }
182
183 \setboolean{doclicense@licenseKnown}{true}
184 }{}%% }}}
185 \ifthenelse{\not\boolean{doclicense@licenseKnown}}{%
186 \PackageError{doclicense}{License unknown}%
187 {Please check the documentation of doclicense to see what you can do about it.}%
188 }{}%
189 }
190 %% }}}
191
192 \doclicense@set%
That's it.
193 \endinput
```
# <span id="page-8-1"></span>Change History

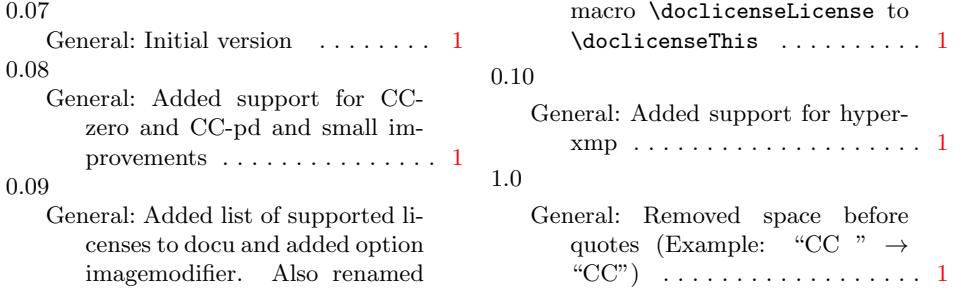

# Index

Numbers written in italic refer to the page where the corresponding entry is described; numbers underlined refer to the code line of the definition; numbers in roman refer to the code lines where the entry is used.

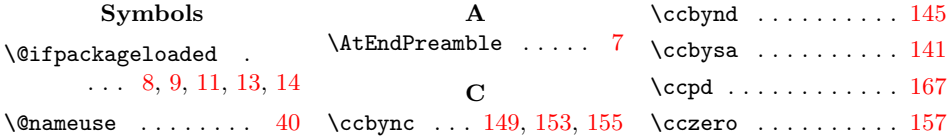

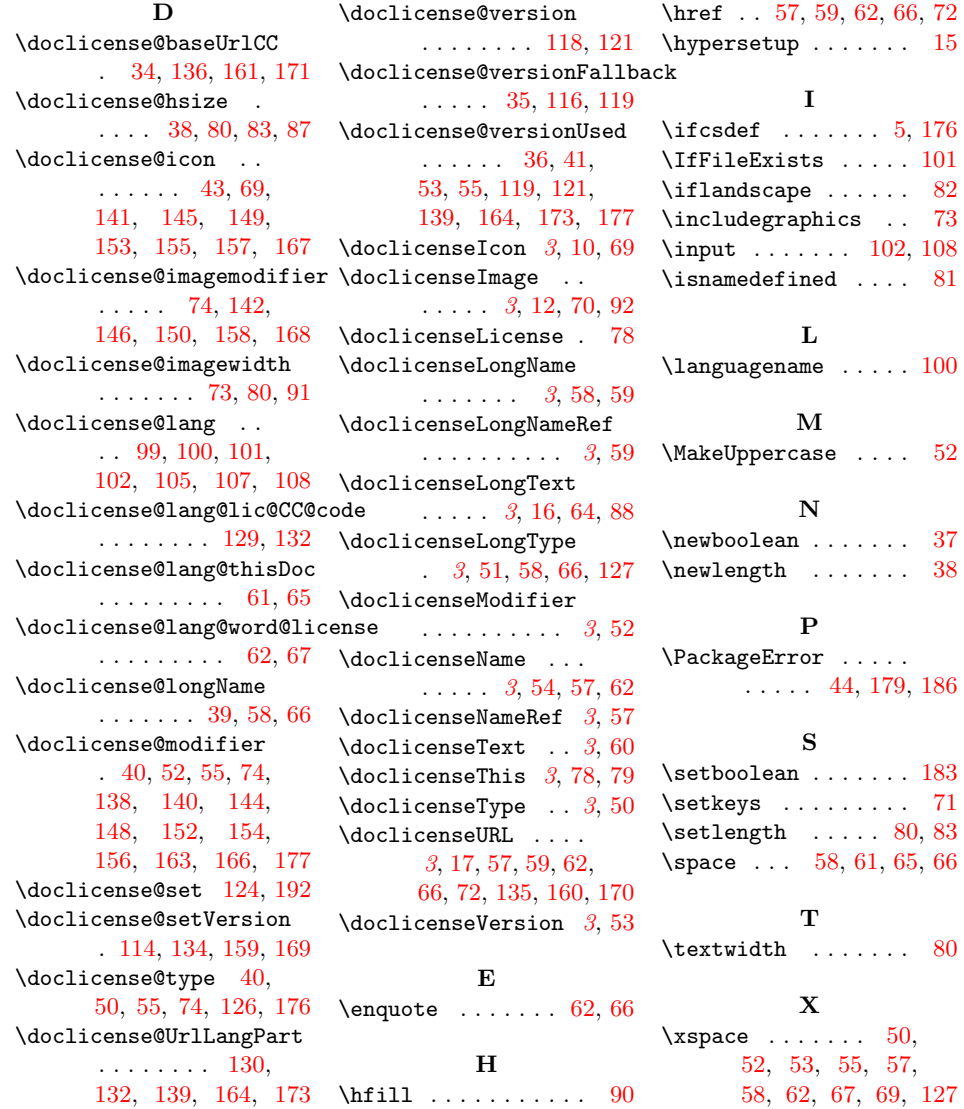